## **MOUNTAIN VIEW SCHOOL DISTRICT Smartetools User Approval Form**

**Please use this form to add a NEW User or add Functions or Changes to a CURRENT User**

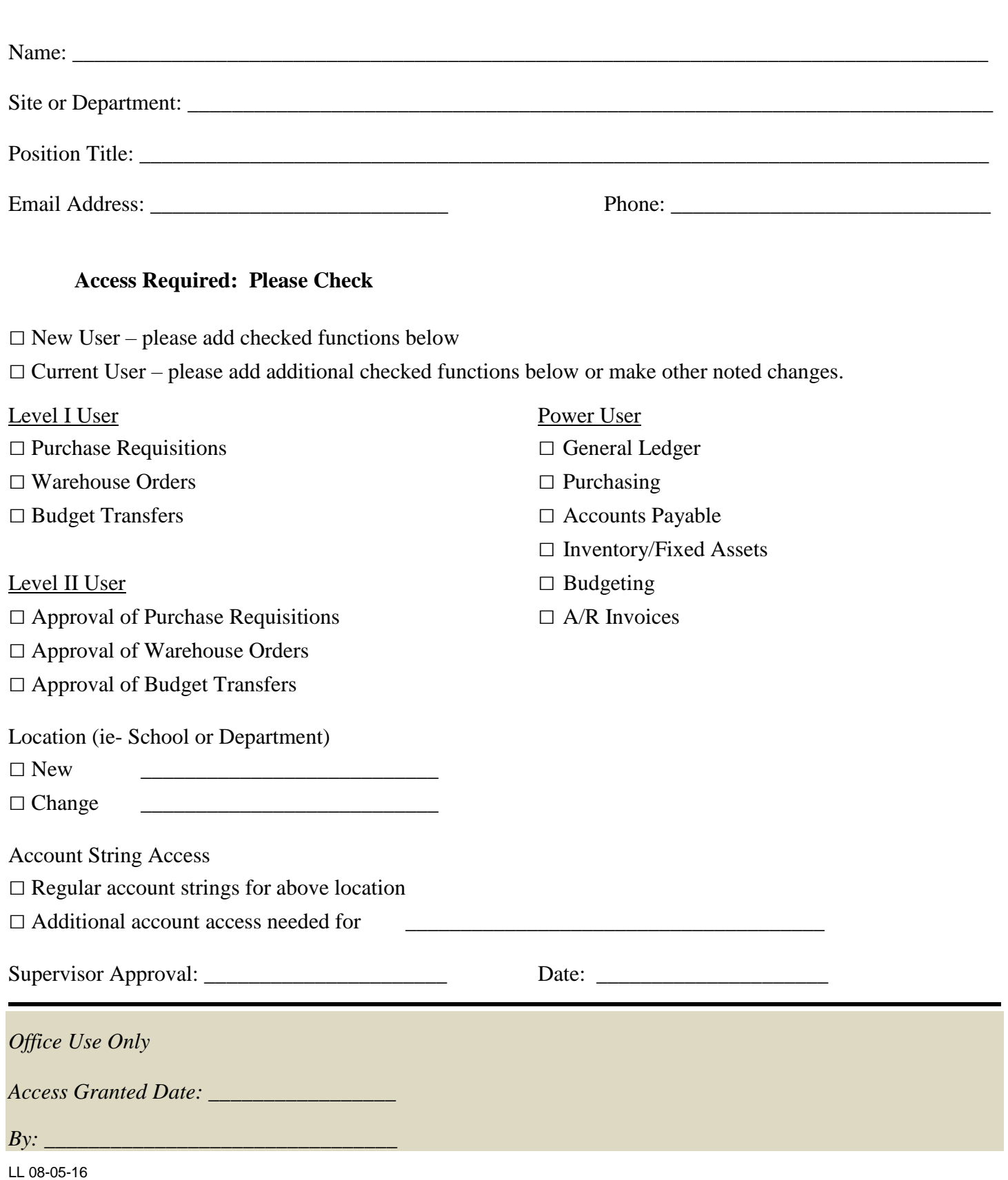